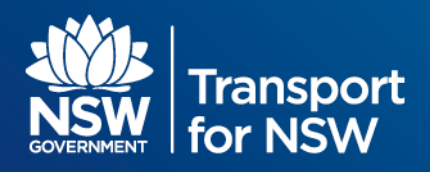

## **Light Rail Opal Assignment Model**

## **1 Data Structure**

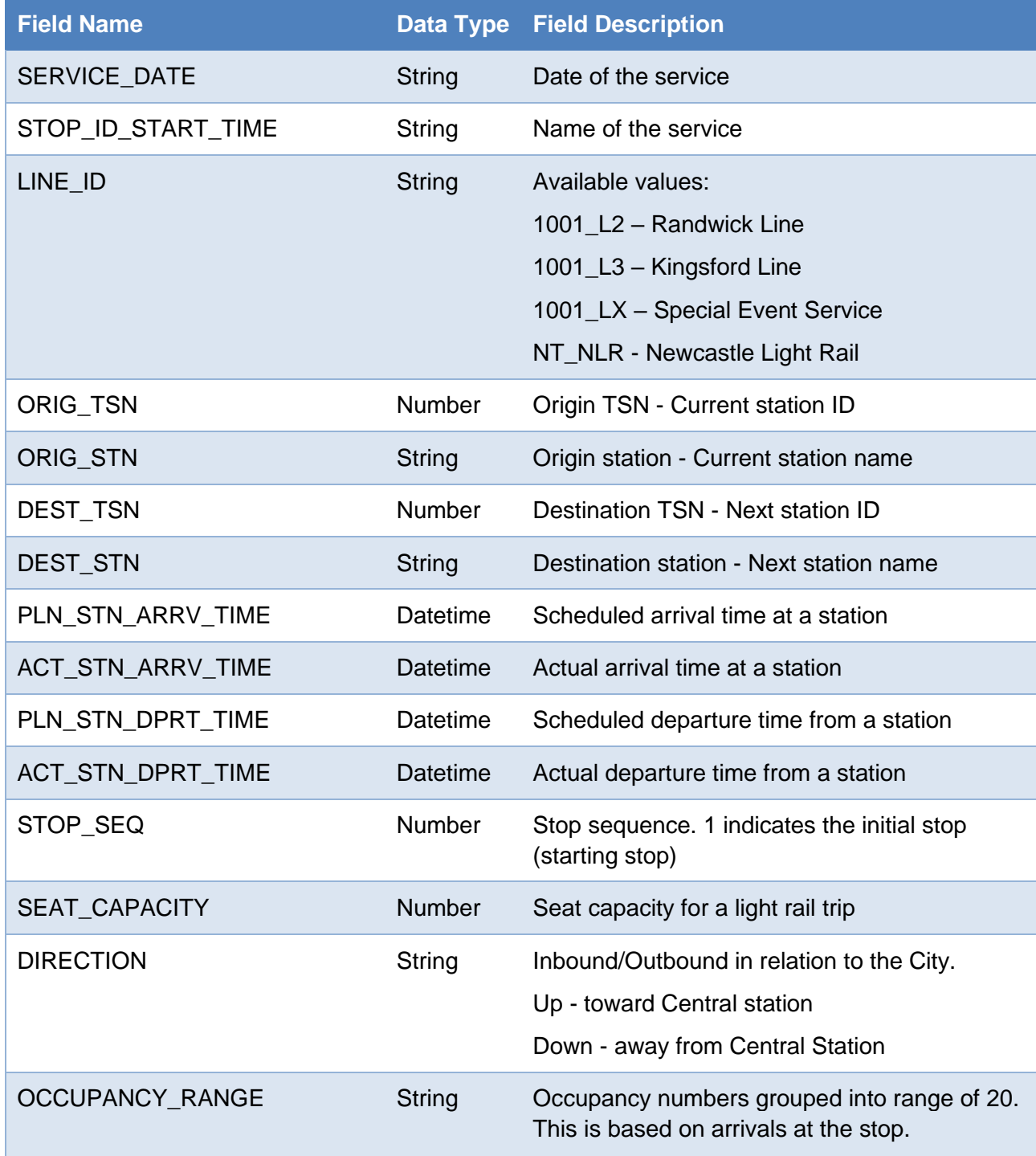

## **2 Notes**

1. If the file has no data for the day, it may take up to 5 days for the data to be populated.